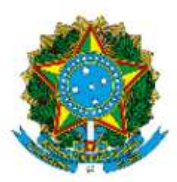

MINISTÉRIO DA EDUCAÇÃO Fundação Universidade Federal da Grande Dourados Pró-Reitoria E Ensino De Pós-Graduação E Pesquisa Programa De Pós-Graduação Em Fronteiras E Direitos Humanos

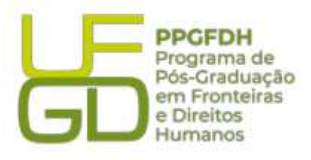

# EDITAL DE DIVULGAÇÃO 02/2024 - ALUNO(A) ESPECIAL

O Programa de Pós-graduação em Fronteiras e Direitos Humanos, da Faculdade de Direito e Relações Internacionais, da Fundação Universidade Federal da Grande Dourados, no uso de suas atribuições legais, torna público o RESULTADO PRELIMINAR DOS(AS) APROVADOS(AS) no Processo Seletivo para aluno(a) especial do programa de Mestrado em Fronteiras e Direitos Humanos, para ingressantes no primeiro semestre de 2024.

#### 1. Refugiados, Meio Ambiente e Direitos Humanos

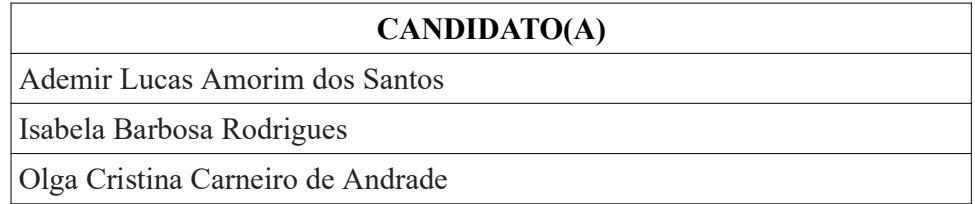

## 2. Educação, Direitos Humanos e Inclusão (Condensada)

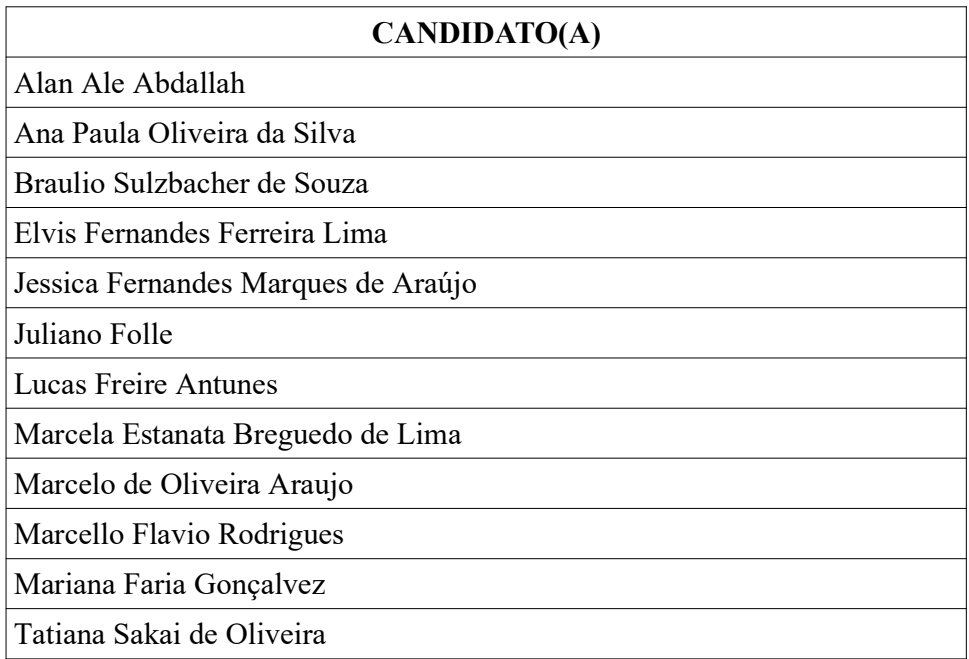

## 3. Tópicos Especiais em Fronteiras e Direitos Humanos I: Metodologia da Docência no Ensino Superior

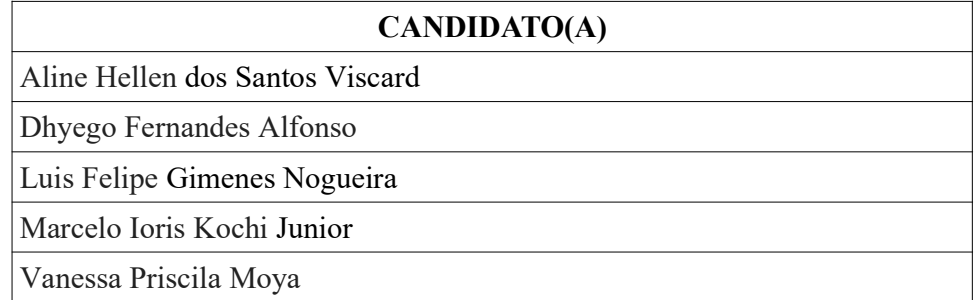

#### 4. Fronteiras e Direitos Humanos: Perspectivas conceituais interdisciplinares

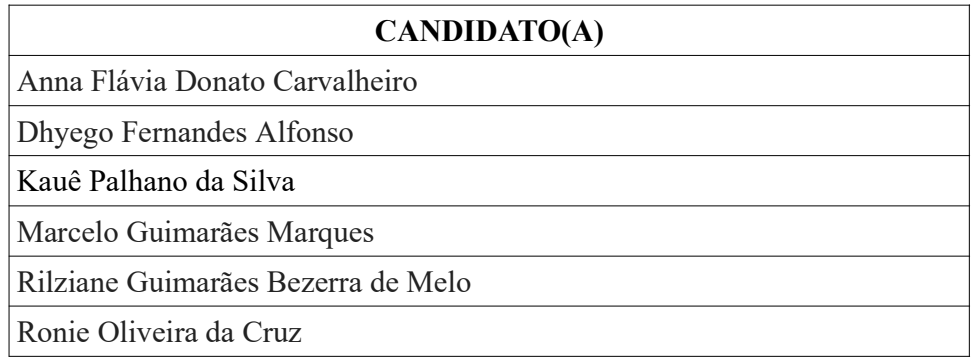

5. Informamos aos(as) candidatos(as) interessados(as) em interpor recurso que o requerimento deverá ser apresentado no dia 20 de março de 2024, das 00:00h às 23:59h (horário de MS), em formulário próprio, disponível na área restrita do(a) candidato(a), devidamente fundamentado, seguindo os passos abaixo relacionados:

a) Acessar a área restrita, disponível em https://sistemas.ufgd.edu.br/scpg-inscricao/arearestrita

- b) Clicar em "Criar recurso";
- c) Selecionar a etapa do recurso correspondente;
- d) Inserir a fundamentação do recurso;
- e) Anexar documentos referentes ao recurso, caso julgue necessário;
- f) Clicar em "Salvar recurso".

Dourados/MS, 19 de março de 2024.

ż TOMAZ ESPÓSITO NETO Francia La Corpo Antes<br>Fronteiras e Direitos Humanos